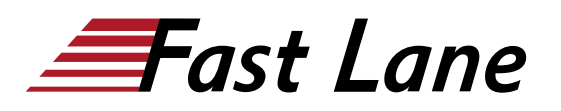

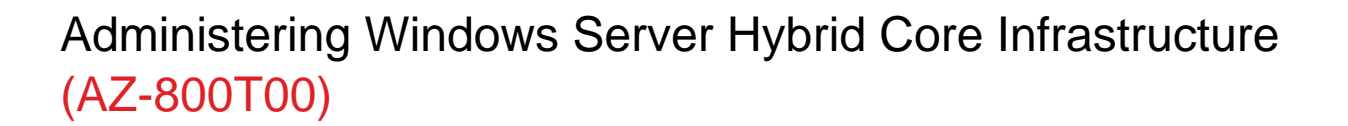

### **ID** AZ-800T00 **Prix** CHF 3 350,– (Hors Taxe) **Durée** 4 jours

#### **A qui s'adresse cette formation**

Administrateurs Windows Server hybride qui ont une expérience d'utilisation de Windows Server et souhaitent étendre les capacités de leurs environnements locaux en combinant des technologies locales et hybrides.

#### **Cette formation prépare à la/aux certifications**

Microsoft Certified: Windows Server Hybrid Administrator Associate (MCWSHAA)

#### **Pré-requis**

Avant de suivre ce cours, les étudiants doivent avoir :

- Expérience en gestion du système d'exploitation Windows Server et des charges de travail Windows Server dans des scénarios locaux, notamment AD DS, DNS, DFS, Hyper-V et services de fichiers et de stockage
- Expérience avec les outils de gestion Windows Server courants (implicite au premier prérequis).
- Connaissance de base des principales technologies de calcul, de stockage, de réseau et de virtualisation de Microsoft (implicite au premier prérequis).
- Une expérience et une compréhension des technologies réseau de base, telles que l'adressage IP, la résolution de noms et le Dynamic Host Configuration Protocol (DHCP)
- Une expérience de travail et une compréhension des concepts de virtualisation de Microsoft Hyper-V et du serveur de base
- Expérience de base en matière d'implémentation et de gestion des services IaaS dans Microsoft Azure
- Connaissance de base d'Azure Active Directory
- Une expérience pratique de travail avec les systèmes d'exploitation client Windows, tels que Windows 10 ou Windows 11
- Une expérience de base avec Windows PowerShell

# **Objectifs**

À l'issue de ce cours, vous devriez être capable de :

- Utiliser des techniques et des outils administratifs dans Windows Server.
- Identifier les outils utilisés pour mettre en œuvre les solutions hybrides, notamment le Centre d'Administration Windows et Power Shell.
- Mettre en œuvre des services d'identité dans Windows Server.
- Mettre en œuvre une identité dans des scénarios hybrides, notamment Azure AD DS sur Azure IaaS et AD DS managé.
- Intégrer Azure AD DS à Azure AD.
- Gérer des services d'infrastructure réseau.
- Déployer des machines virtuelles Azure fonctionnant sous Windows Server et configurer le réseau et le stockage.
- Administrer et gérer une machine virtuelle IaaS Windows Server à distance.
- Gérer et maintenir les machines virtuelles Azure fonctionnant sous Windows Server.
- Configurer les serveurs de fichiers et le stockage.
- Mettre en œuvre les services de fichiers dans des scénarios hybrides à l'aide des Fichiers Azure et d'Azure File Sync.

# **Contenu**

### **Module 1 : Services d'identité dans Windows Server**

- Introduction à AD DS
- Gérer les contrôleurs de domaine AD DS et les rôles FSMO
- Implementer des objets de stratégie de groupe
- Gérer les fonctionnalités avancées d'AD DS

**Laboratoire** : Mise en œuvre des services d'identité et de la stratégie de groupe

- Déploiement d'un nouveau contrôleur de domaine sur Server Core
- Configuration d'une stratégie de group

## **Module 2 : Mettre en œuvre une identité dans des scénarios hybrides**

- Implémenter une identité hybride avec Windows Server
- Déployer et gérer des contrôleurs de domaine Active

Directory Azure IaaS dans Azure

**Laboratoire** : Mise en œuvre de l'intégration entre AD DS et Azure AD

- Préparation d'Azure AD à l'intégration AD DS
- Préparation d'AD DS local à l'intégration à Azure AD
- Téléchargement, installation et configuration d'Azure AD Connect
- Vérification de l'intégration entre AD DS et Azure AD
- Mise en œuvre des fonctions d'intégration d'Azure AD dans AD DS

### **Module 3 : Administrer Windows Server**

- Effectuer une administration sécurisée de Windows Server
- Décrire les outils d'administration de Windows Server
- Configurer Windows Server après son installation
- Comprendre Just Enough Administration dans Windows Server

### **Laboratoire** : Gestion de Windows Server

Implémentation et utilisation à l'aide de l'administration de serveurs à distance

### **Module 4 : Faciliter la gestion hybride**

- Administrer et gérer des machines virtuelles IaaS Windows Server à distance
- Gérer des charges de travail hybrides avec Azure Arc

**Laboratoire** : Utiliser le centre d'administration Windows dans des scénarios hybrides

- Provisionnement des machines virtuelles Azure fonctionnant sous Windows Server
- Mise en œuvre de la connectivité hybride en utilisant la carte réseau Azure
- Déploiement de la passerelle Windows Admin Center dans Azure
- Vérification de la fonctionnalité de la passerelle du centre d'administration Windows dans Azure

#### **Module 5 : Virtualisation Hyper-V dans Windows Server**

- Configurer et gérer Hyper-V
- Configurer et gérer des machines virtuelles Hyper-V
- Sécuriser les charges de travail Hyper-V
- Exécuter des conteneurs sur Windows Server
- Orchestrer des conteneurs sur Windows Server à l'aide de Kubernetes

**Laboratoire** : Mettre en œuvre et configurer la virtualisation dans Windows Server

- Créer et configurer des machines virtuelles
- Installation et configuration des conteneurs

### **Module 6 : Déployer et configurer les machines virtuelles Azure**

- Planifier et déployer des machines virtuelles IaaS Windows Server
- Personnaliser des images de machines virtuelles IaaS Windows Server
- Automatiser la configuration des machines virtuelles IaaS Windows Server

**Laboratoire** : Déployer et configurer Windows Server sur des machines virtuelles Azure

- Création de modèles Azure Resource Manager (ARM) pour le déploiement de machines virtuelles Azure
- Modification des modèles ARM pour inclure une configuration basée sur l'extension de machines virtuelles
- Déploiement de machines virtuelles Azure sous Windows Server avec les modèles ARM
- Configuration de l'accès administratif aux machines virtuelles Azure fonctionnant sous Windows Server
- Configuration de la sécurité de Windows Server dans les machines virtuelles Azure

### **Module 7 : Services de l'infrastructure de réseau dans Windows Server**

- Déployer et gérer le protocole DHCP
- Implémenter Windows Server DNS
- Implémenter la gestion des adresses IP
- Mettre en place l'accès à distance

**Laboratoire** : Mettre en œuvre et configurer les services de l'infrastructure de réseau dans Windows Server

- Déploiement et configuration du protocole DHCP
- Déploiement et configuration DNS

#### **Module 8 : implémenter une infrastructure réseau hybride**

- Implémenter une infrastructure réseau hybride
- Implémenter DNS pour des machines virtuelles laaS Windows Server
- Implémenter le routage et l'adressage IP des machines virtuelles IaaS Windows Server

**Laboratoire** : Implémenter le réseau de machines virtuelles IaaS Windows Server

- Implémentation du routage de réseau virtuel dans Azure
- Implémentation de la résolution de noms DNS dans Azure

### **Module 9 : Gestion des serveurs de fichiers et du stockage dans Windows Server**

- Gérer les serveurs de fichiers Windows Server
- Implémenter des espaces de stockage et des espaces de stockage direct
- Implémenter la déduplication des données Windows Server
- Implémenter Windows Server iSCSI
- Implémenter le réplica de stockage Windows Server

**Laboratoire** : Mettre en œuvre des solutions de stockage dans Windows Server

- Implémentation de la déduplication des données
- Configuration du stockage iSCSI
- Configuration d'espaces de stockage redondants
- Implémentation des espaces de stockage direct

### **Module 10 : Implémentation d'une infrastructure de serveur de fichiers hybride**

- Vue d'ensemble des services de fichiers Azure
- Implémentation d'Azure File Sync

# **Laboratoire : implémentation d'Azure File Sync**

- Implémentation de la réplication DFS dans votre environnement local
- Création et configuration de groupes de synchronisation
- Remplacement de la réplication DFS par la réplication basée sur File Sync
- Vérification de la réplication et activation de la hiérarchisation cloud
- Résolution des problèmes de réplication

### **Centres de formation dans le monde entier**

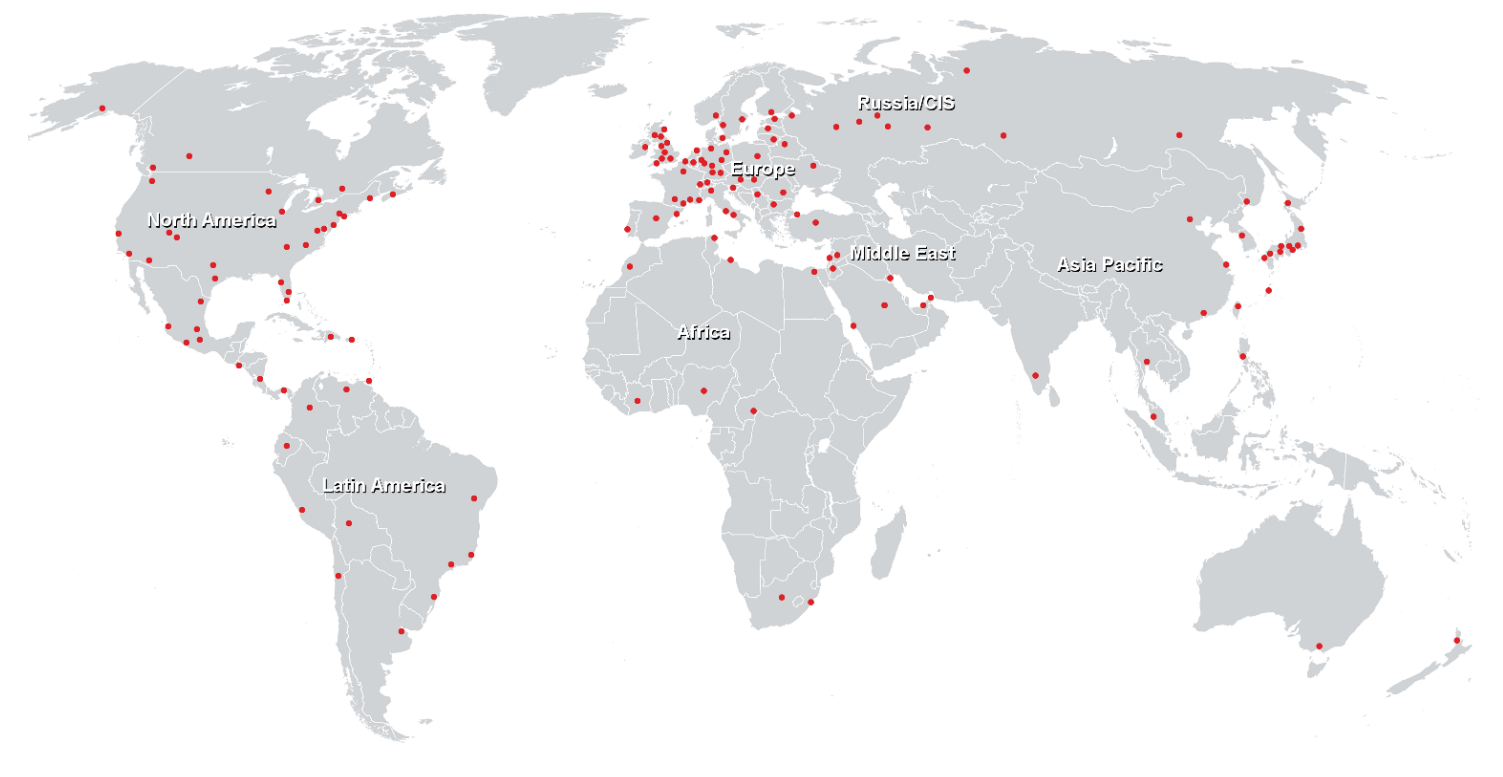

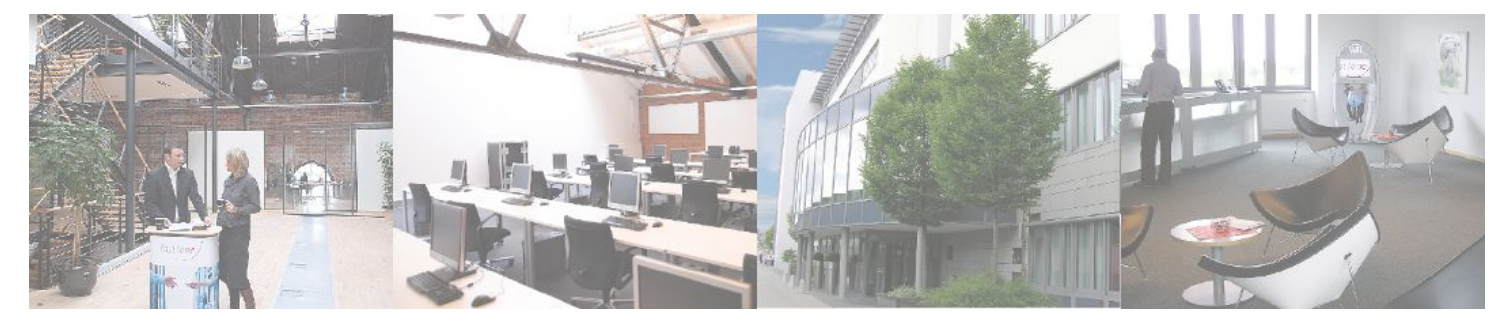

**Fast Lane Institute for Knowledge Transfer GmbH**

Husacherstrasse 3 CH-8304 Wallisellen Tel. +41 44 832 50 80

**info@flane.ch, https://www.flane.ch**